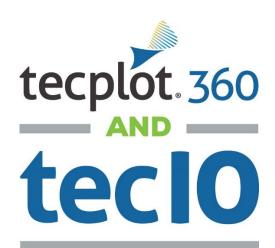

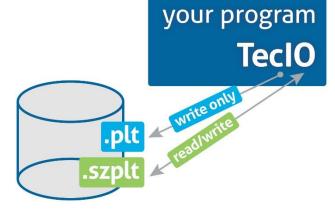

TeclO is a library of utility functions that enables you to output binary data directly from your application. Binary format reduces the data files sizes and increases the speed and efficiency when importing and analyzing results in Tecplot 360, especially compared to ASCII files.

## TeclO supports two binary file formats:

- Tecplot Subzone (.szplt) The SZL format is optimized for large data sets and enables substantially improved interactive performance and a reduced memory footprint for common workflows. TeclO reads and writes SZL files.
- Tecplot Binary (.plt) The legacy format written by earlier versions of Tecplot 360 is also supported by new versions of Tecplot 360. This is a write-only format.

# Two versions of the TeclO library are available

- Standard TeclO performs serial output in .szplt or .plt format.
- TecIO-MPI performs parallel output from applications using the message-passing interface (MPI), outputting.szplt only.

## Learn more at <u>www.tecplot.com/tecio</u>

- Webinar: Fast Parallel File Export with TeclO-MPI
- Download the TeclO Libraries
- TeclO FAOs

# Technical Support can help you implement TeclO

- Implementation is free and easy to do with help from our team.
- Email support@tecplot.com
- Call 425-653-9393
- Website Chat www.tecplot.com

# **Get the latest:**

https://www.tecplot.com/category/tecplot-blog/tecio-and-szl/

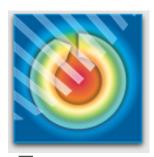

Try
Tecplot 360:

tecplot.com/360free

1.800.763.7005

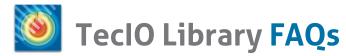

### Why should I write \*.szplt files from my code?

The Tecplot binary formats (\*.szplt and \*.plt) are faster to write and to load into Tecplot 360, and they are smaller than Tecplot ASCII files. The newer binary format, \*.szplt, is much faster to load, uses far less memory, and is often smaller than a \*.plt file containing the same data. Finite-element (unstructured-grid) data is compressed in the \*.szplt file. Finally, \*.szplt files may be written in parallel from the MPI ranks.

### What computer platforms are supported by TeclO?

All the platforms supported by Tecplot 360 are supported by the static and dynamic TeclO libraries. Source code is available so you can compile TeclO on other platforms.

### Where can I get TeclO?

Dynamic libraries for TeclO are shipped with Tecplot 360. They are found in the 'bin' folder of the Tecplot 360 installation, header (include) files are found in the 'include' folder and example programs are found beneath the 'util/tecio' folder. Source code (obfuscated) and example programs may be downloaded from the TeclO Library web page <a href="https://www.tecplot.com/tecio">www.tecplot.com/tecio</a>.

### What flavor of MPI does Tecplot use for its TeclO MPI implementation?

On Linux and Macintosh, Tecplot uses OpenMPI. On Windows, it uses Microsoft MPI. If you need TeclO-MPI for a different flavor of MPI, download the source from our website and build it on your target machine.

#### Where is TeclO documented?

The Tecplot 360 Data Format Guide documents the TeclO API. It can be accessed from the Tecplot 360 Welcome Screen or in our documentation at <a href="https://www.tecplot.com/documentation">www.tecplot.com/documentation</a>.

### What programming languages are supported by TeclO?

TeclO uses a C API, so it can easily be called from C, C++, or Fortran. The tecio/examples folder contains both C++ and Fortran examples.

### Can TeciO write data in parallel?

There are two versions of TeciO: TeciO-MPI supports parallel writing of data and is used with MPI (message passing interface) applications like large-scale CFD codes. Standard TeciO uses threading to perform preliminary calculations in parallel but writes the data sequentially.

### What data types are supported by TeclO?

TeclO can write either single or double precision floating point numbers. The API enables output of 8-, 16- and 32-bit integer variables to .szplt files. Support for 64-bit zone sizes allow individual zones to exceed 2 billion points using SZL file format. Polyhedral zones are limited to 2 billion cells in PLT format (Polyhedral zones are not supported by SZL file format.)

#### What zone types are supported by TeclO?

All zone types may be written in serial (from a single MPI rank) to .plt files. For .szplt files, see the following table. "Yes (unpartitioned)" means that the zone must be written in serial.

### **TeclO Supports High Order Elements**

As of 360 2023 R1, TeclO supports writing of high order elements to the SZL format using the FEMixed zone type.

| Zone Type                                 | .plt | .szplt | Partitioned .szplt   |           |
|-------------------------------------------|------|--------|----------------------|-----------|
| I-Ordered, IJ-Ordered                     | Yes  | Yes    | Yes (unpartitioned)  | A SHE THE |
| IJK-Ordered                               | Yes  | Yes    | Yes                  |           |
| FE-LineSeg, FE-Triangle, FE-Quadrilateral | Yes  | Yes    | Yes (unpartitioned)  |           |
| FE-Tetrahedral, FE Brick                  | Yes  | Yes    | Yes                  |           |
| FE-Polyhedral                             | Yes  | No     | No                   |           |
| FE-Mixed                                  | No   | Yes    | Yes (3D cell shapes) |           |